## KAAB\_FAILED\_HEART\_VENTRICLE\_DN

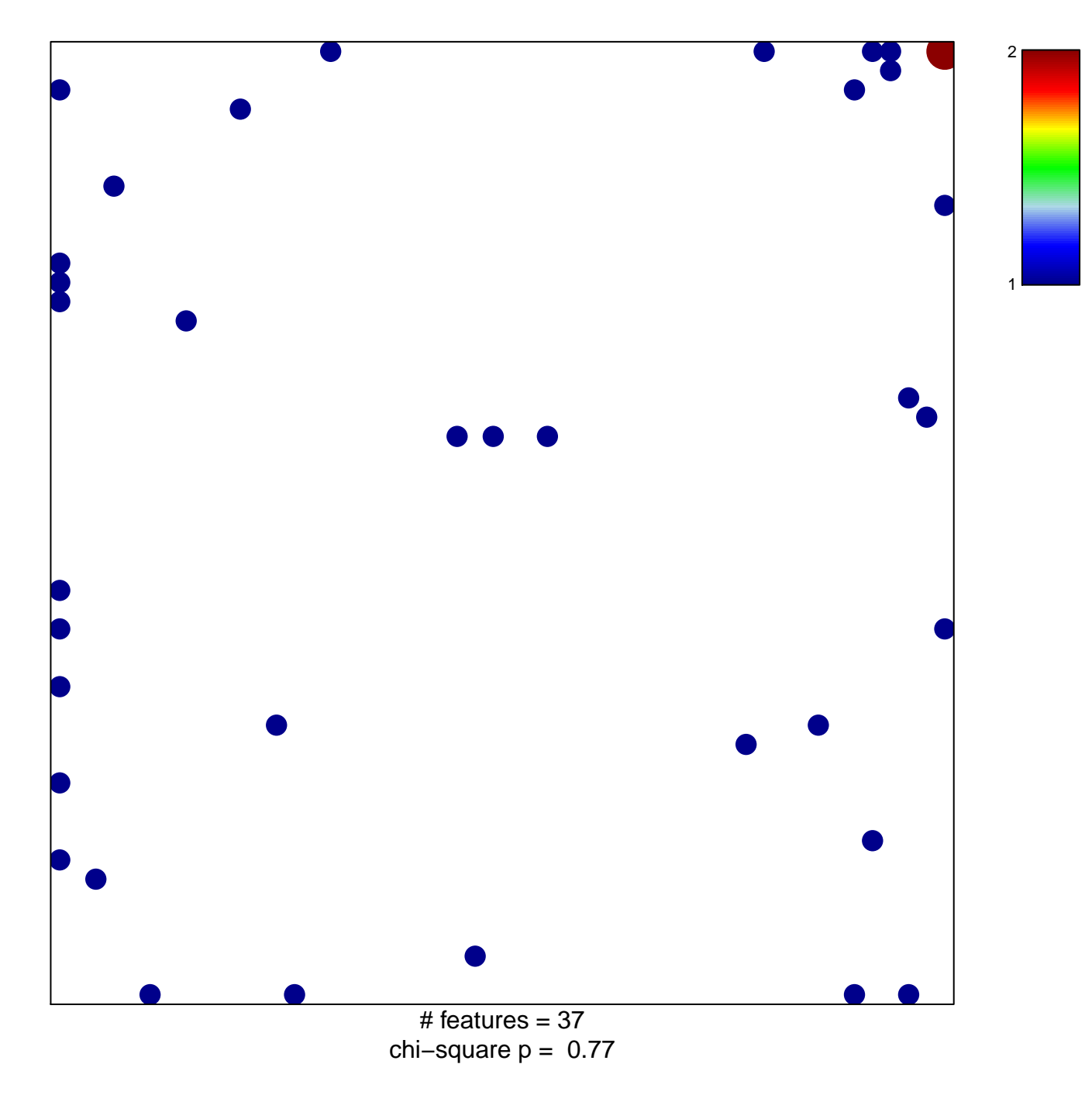

## **KAAB\_FAILED\_HEART\_VENTRICLE\_DN**

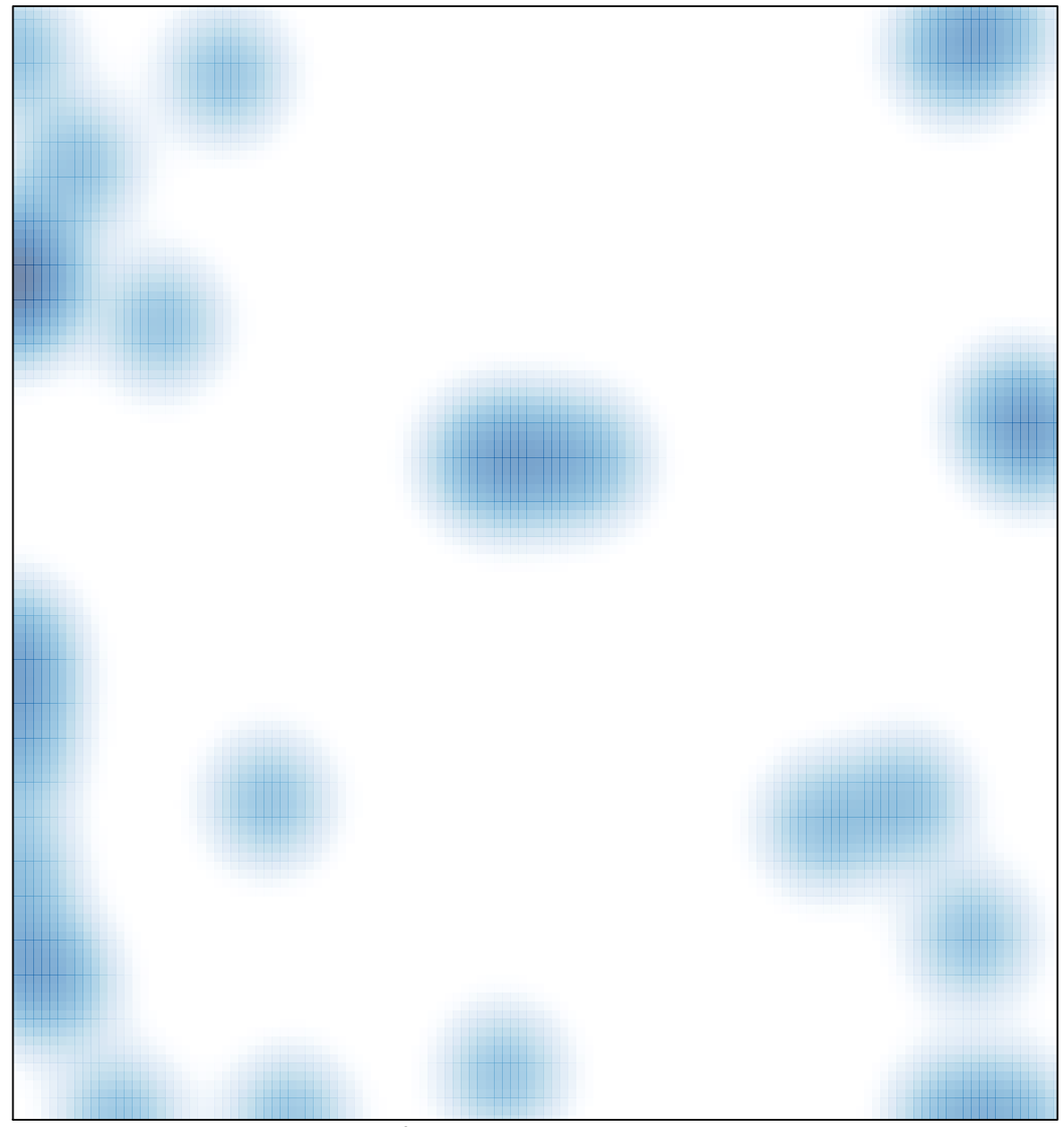

# features =  $37$ , max =  $2$